Smart innovation! ctouch.eu

*RS 232 protocol for CTOUCH® Runner, CTOUCH Leddura, CTOUCH Leddura xt, CTOUCH Laser and CTOUCH Laser air*

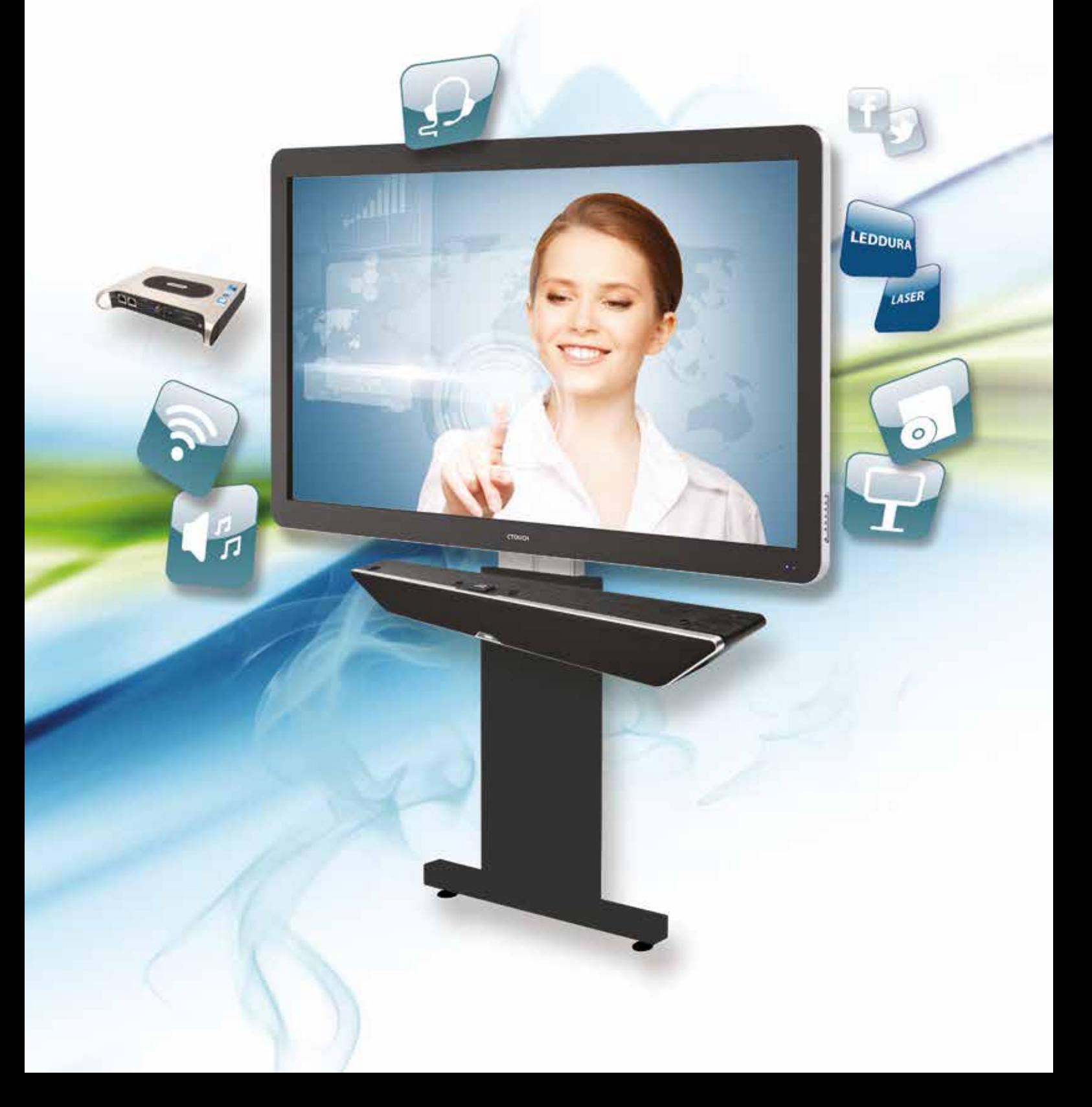

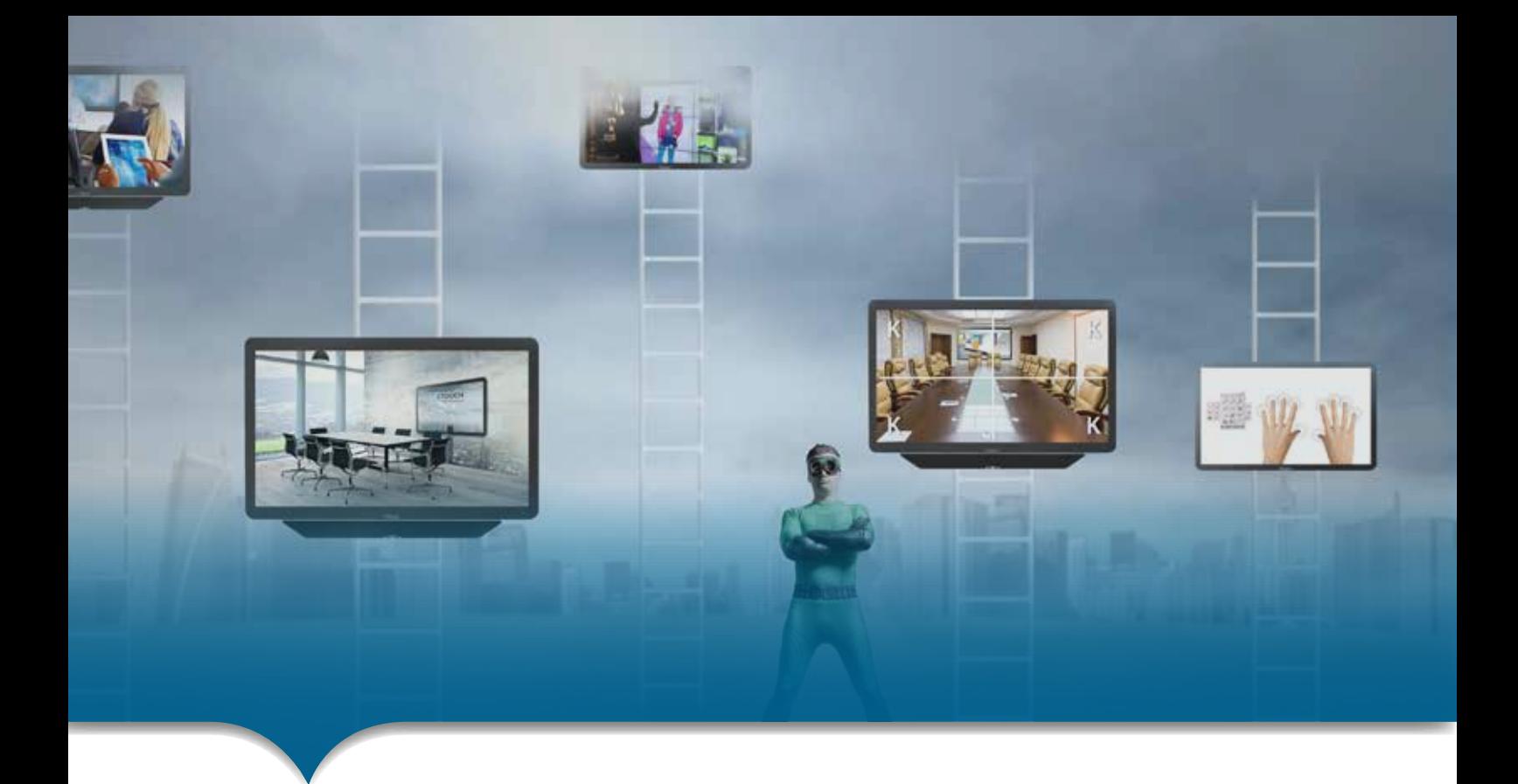

## **Introduction**

This document represents simple UART protocol for controlling system operation using RS232C.

## **Communication Protocol**

RS232C Pin Map

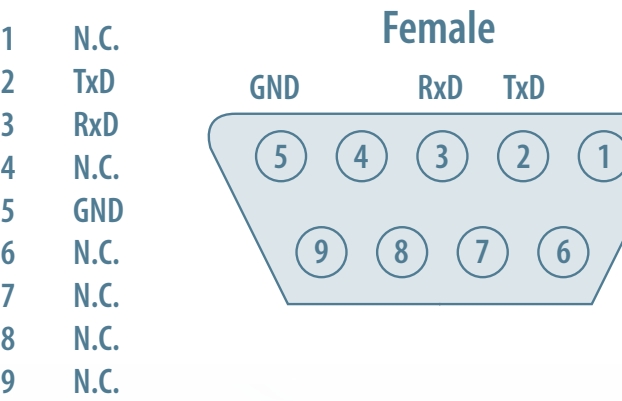

## communication parameter only Laser air:

## communication parameter all other models with firmware version 2.99 or higher:

baud : 115200 data : 8 parity : NONE stop bit : 1

baud : 9600 data : 8 parity : NONE stop bit : 1

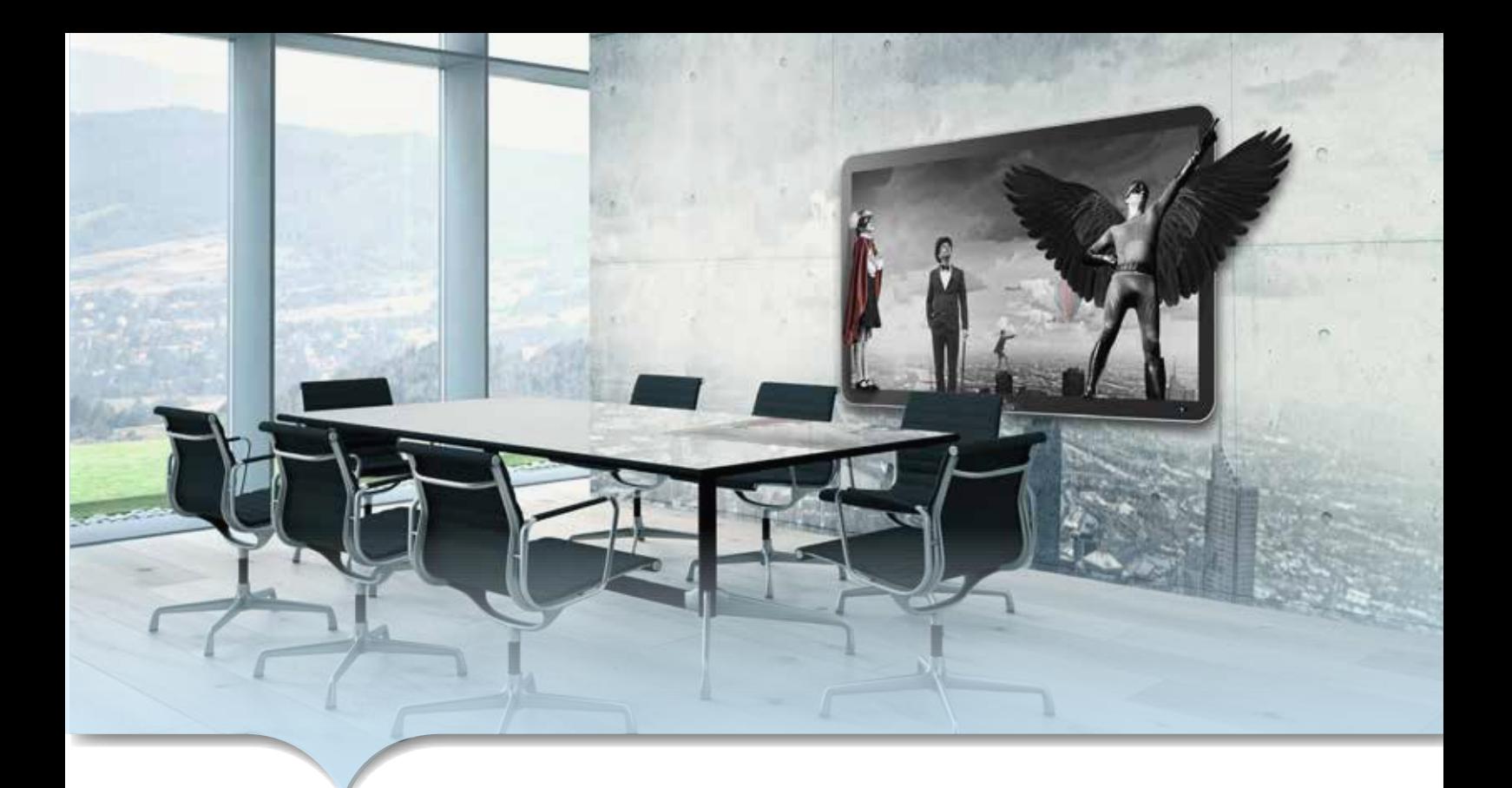

## communication general spec

- ID should show hexadecimal value of assigned ID.
- ID should be set on menu of the display
- If you want to control every mechanism connected with Serial Cable regardless of its ID, set ID to « 0x00 » and send commands. Then each SET will follow commands but it will not respond without ACK.
- Don't use 0x00, 0x8A(138) and 0xA9(168) for Set ID.

## Transmission format

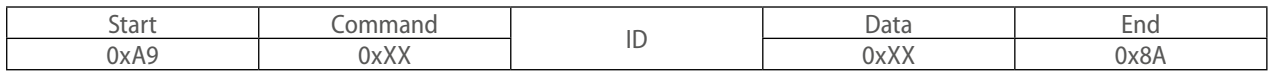

For example Power on  $&$  ID = 0x11

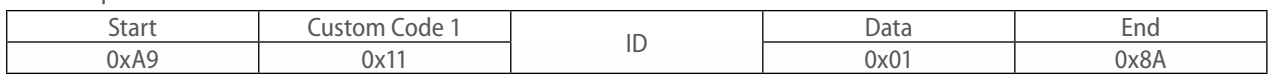

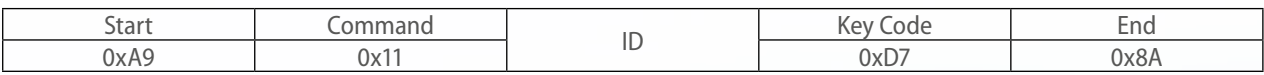

## **Command Detailed Explanation**

## • Power Control Function

## RS232 Controller turns display power ON/OFF

**Varia** 

#### Get Power ON/OFF status

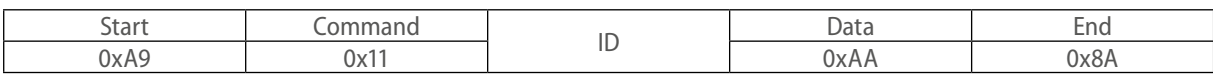

#### ● Set Power ON/OFF

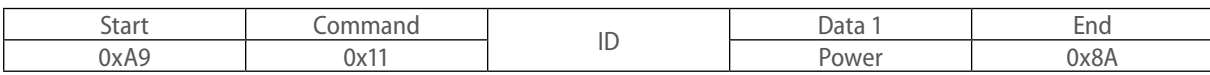

### Power: Power code to be set on display

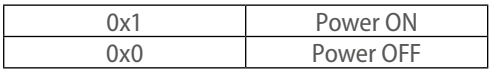

#### $\bullet$  Ack

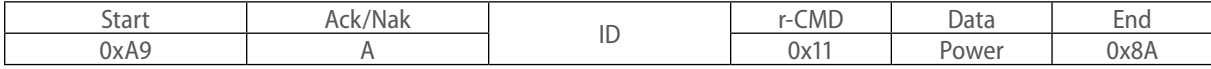

A=0x41

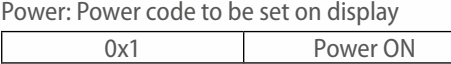

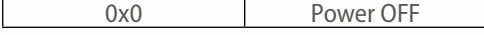

#### Nak

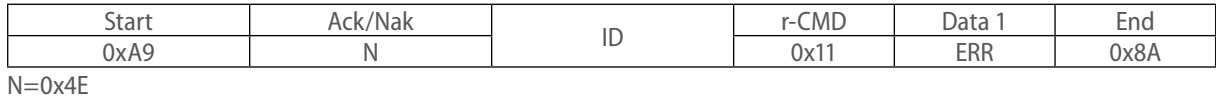

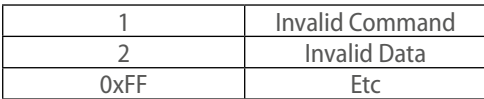

## • Panel Back Light Unit Control Function

## RS232 Controller turns display panel BLU power ON/OFF

### Get BLU Power ON/OFF status

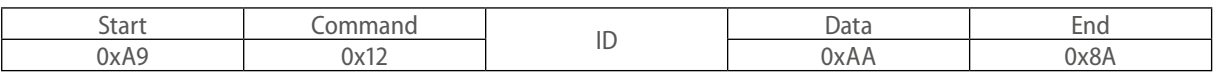

#### Set BLU Power ON/OFF

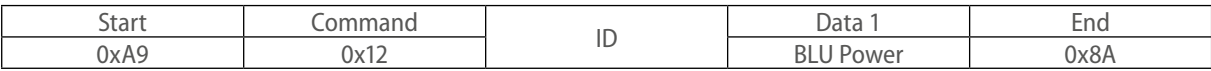

## BLU Power: BLU Power code to be set on display

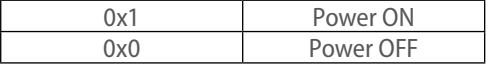

#### **Ack**

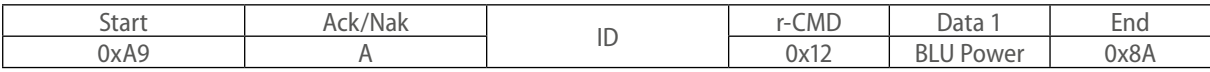

 $A=0x41$ 

Power: Power code to be set on display

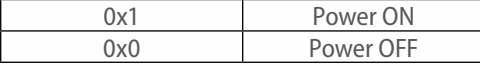

#### Nak

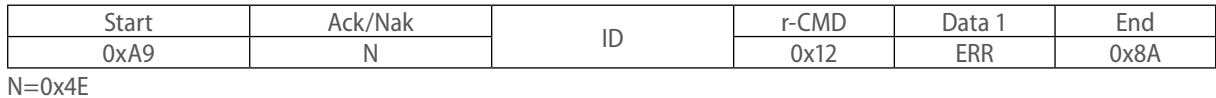

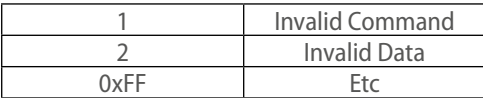

## • Volume Control Function

## Personal Computer changes volume of display and the contract of the contract of display

小雨

## Get Volume status

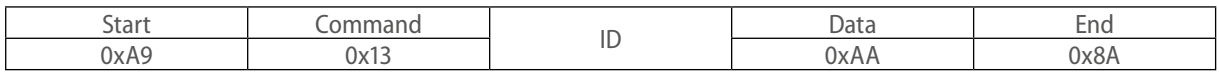

#### Set Volume

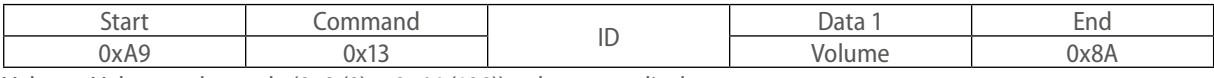

Volume: Volume value code (0x0 (0)  $\sim$  0x64 (100)) to be set on display

### **Ack**

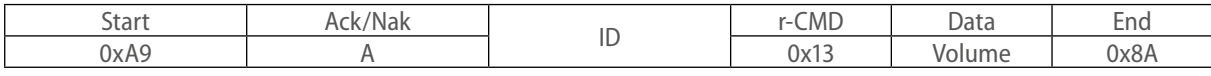

 $A=0x41$ 

Volume: Same as above

#### Nak

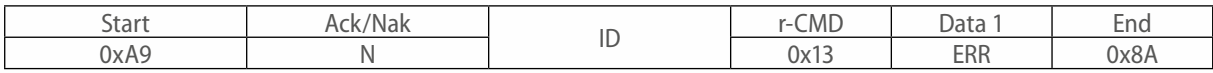

 $N=0x4E$ 

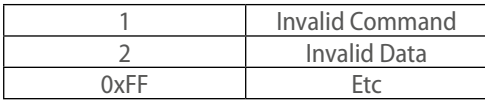

## • Mute Control **Function**

# RS232 Controller set mute ON/OFF

### Get Mute ON/OFF status

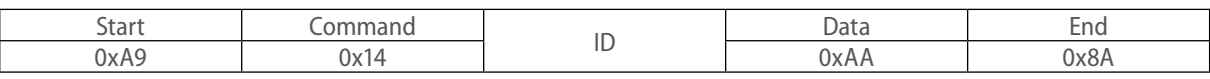

#### Set Mute ON/OFF

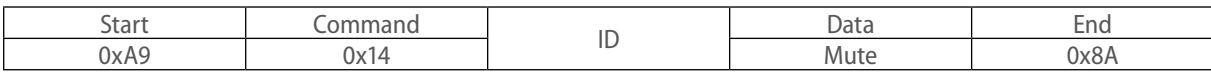

### Mute: Mute code to be set on display

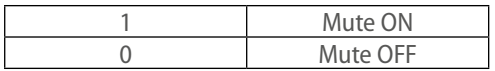

### **Ack**

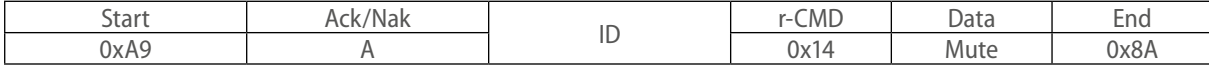

 $A=0x41$ 

Mute: Same as above

Nak

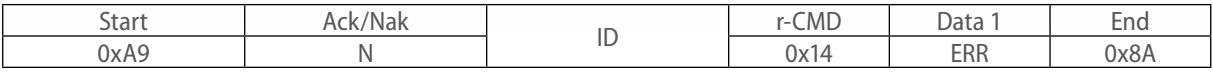

N=0x4E ERR:

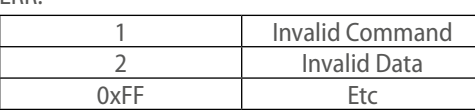

## • Input Source Control Function

## RS232 Controller changes input source of display source of display

### Get Input Source status

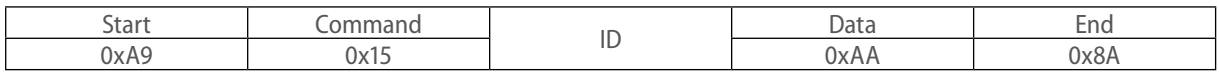

### Set Input Source

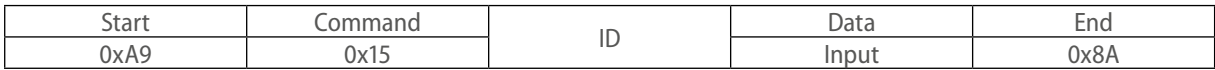

## Input: Input source code to be set on display

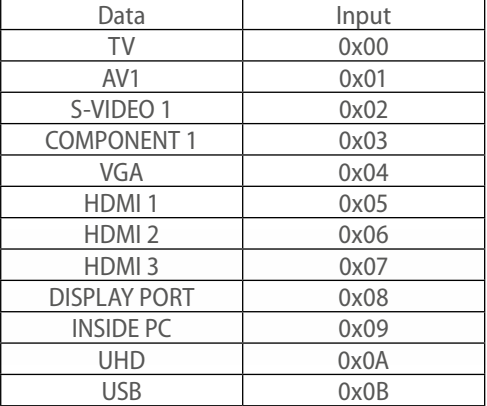

#### **Ack**

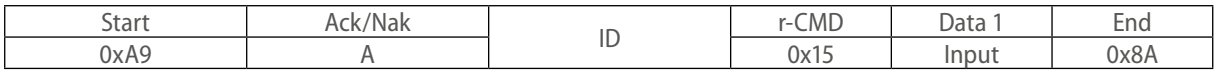

 $A=0x41$ 

Input: Same as above

Nak

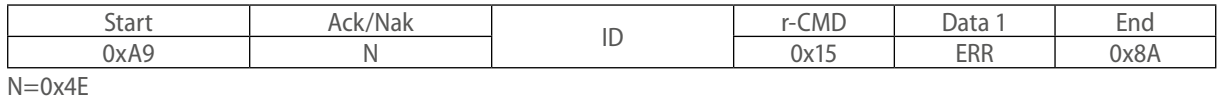

**The** 

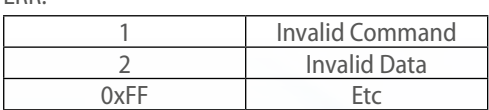

## • Remote Key Function

## Command for same thing with remote controller

## Command Remote Key

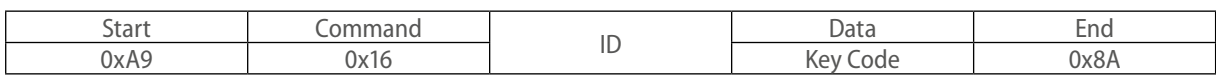

#### **Ack**

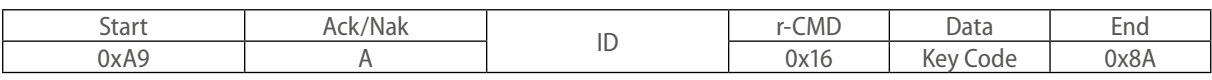

 $A=0x41$ 

Key Code: Same as annex B

### Nak

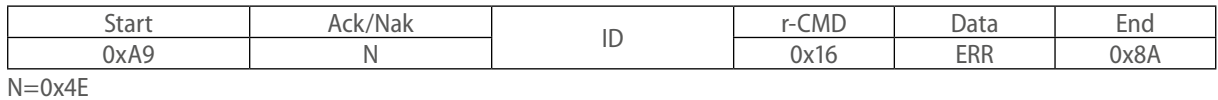

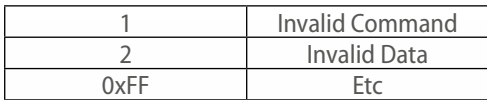

## $\bullet$  Key Lock Function RS232 Controller set Key Lock ON/OFF

**TAR** 

## Get Key Lock ON/OFF status

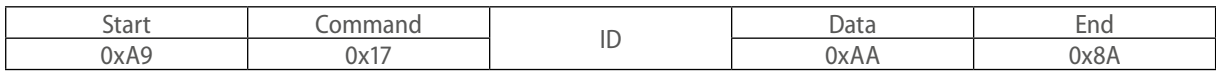

## Set Key Lock ON/OFF

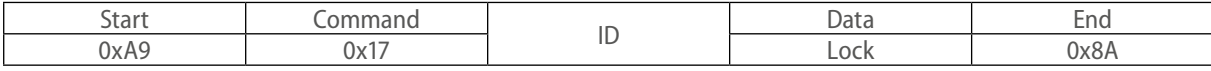

## Lock: Key Lock code to be set on display

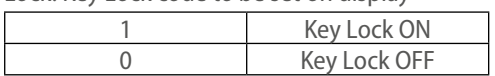

### **Ack**

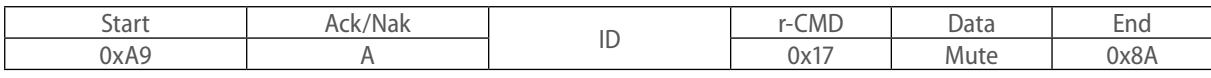

 $A=0x41$ 

Lock: Same as above

Nak

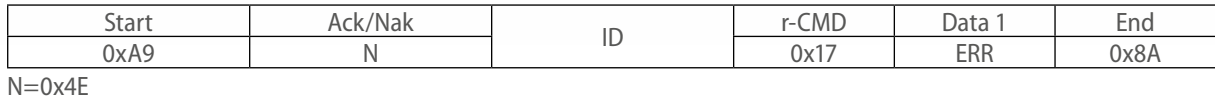

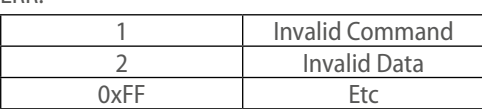

## Annex A

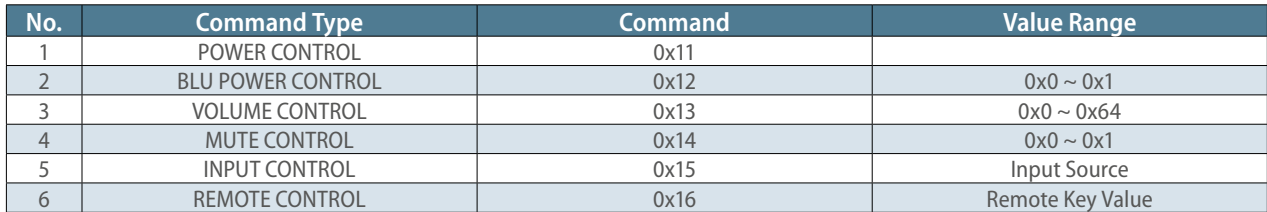

## Annex B

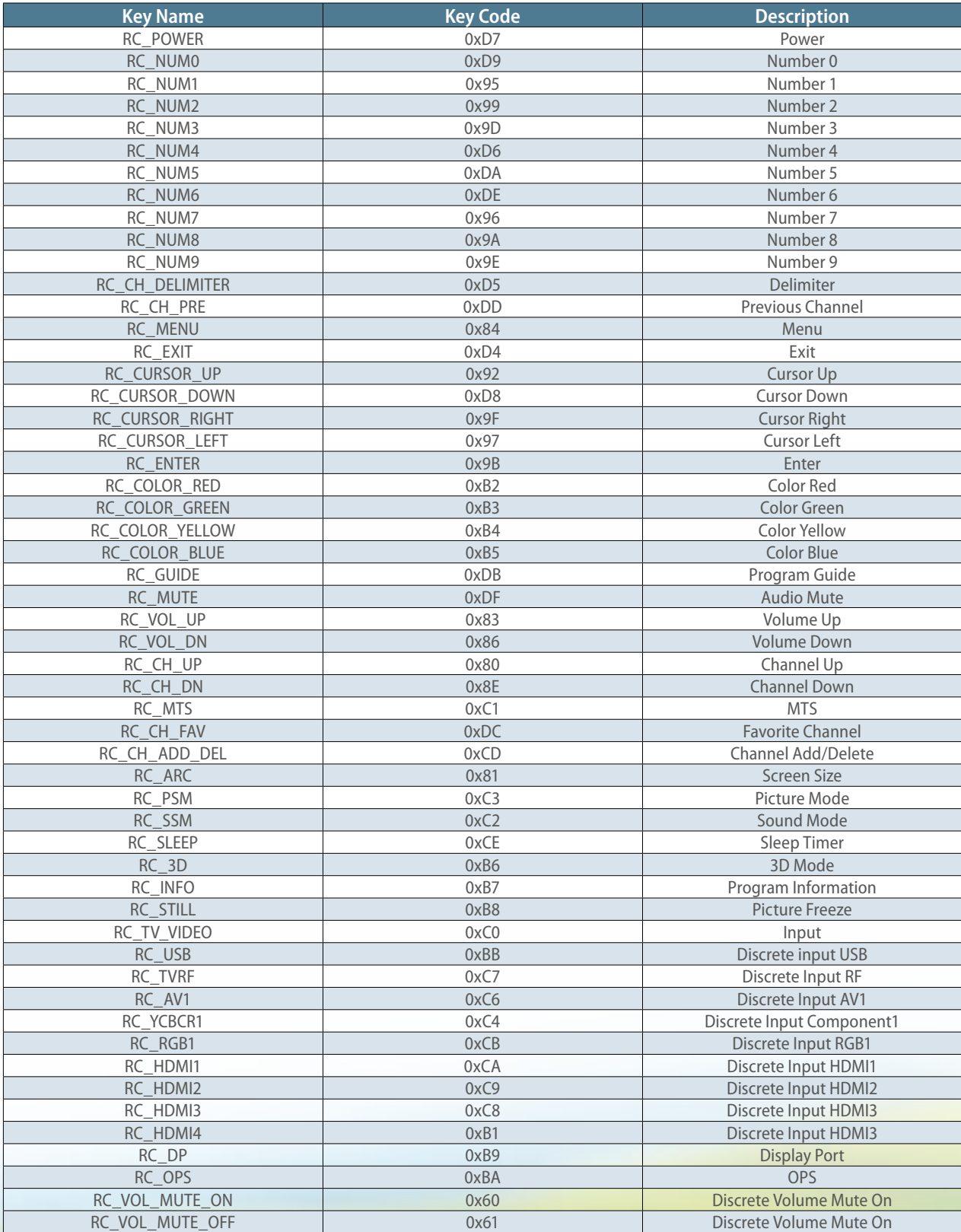